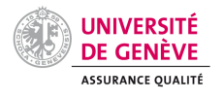

# Système de Contrôle Interne, SCI

# Annexe 1 - Support de contrôle opérationnel niveau 1

La constitution du SCI Niveau 1 nécessite d'identifier les différentes étapes qui conduisent à une prestation. Pour ce faire, il est proposé de procéder en quatre phases en utilisant un [support Excel formaté «SCI N1-N2-N3».](http://www.unige.ch/dadm/qualite/SCI/SCI_Support-N1-N2-N3.xlsx) Chaque colonne «No» contiendra des entiers incrémentables de 1 à n pour chaque élément. L'explication qui suit détaille les phases et éléments.

#### **1. PRESTATION : Identifier les prestations propres à l'entité.**

#### **2. PROCESSUS : Identifier les processus et étapes aboutissant à ces prestations.**

- Dénommer le processus par son nom d'usage (OBJET).

- Attribuer un type générique selon sa nature de production (pour la plupart), de ressource, de direction, d'amélioration (TYPE).
- ÉTAPE : Décomposer le processus en étapes logiques.
- Relier l'étape ou le processus à un document du MÉMENTO le décrivant, s'il existe.

#### EXEMPLE DE DÉPLOIEMENT DE SCI, PARTIES PRESTATION ET PROCESSUS : REPROMAIL

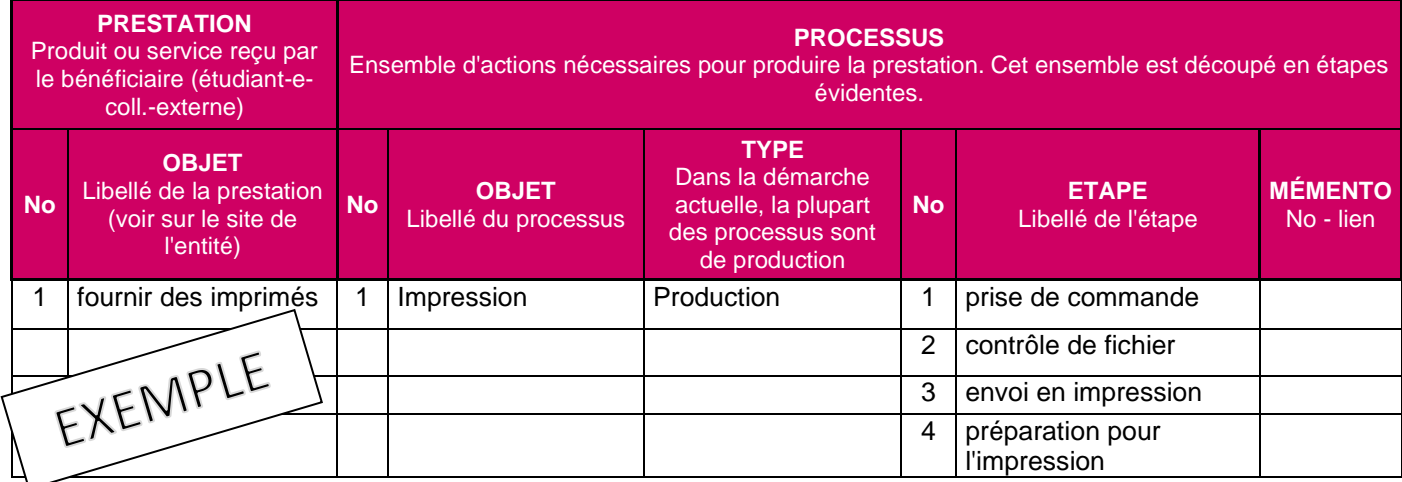

### **3. RISQUES : Identifier et analyser le ou les risques encourus à chaque étape (élément clé d'un système de contrôle interne efficace).**

- Dénommer le risque par un nom d'usage (OBJET),
- Identifier et décrire brièvement son ORIGINE
- Attribuer un TYPE générique au risque selon sa nature stratégique, de conformité avec les prescriptions, d'image, financière ou opérationnelle.
- Caractériser le risque par 3 éléments :
	- ⎯ F, FREQUENCE d'apparition,
	- ⎯ P, PROBABILITÉ de survenance,
	- ⎯ I, IMPACT : conséquence qualitative et/ou financière.

L'analyse de ces caractéristiques conduit à les coter avec une échelle générique à 4 degrés:

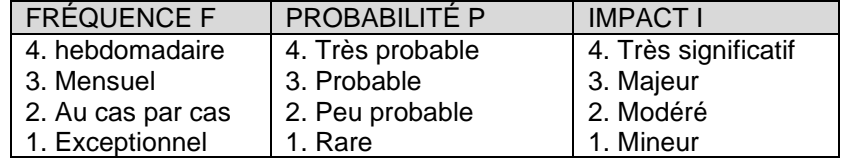

Cette cotation permet de quantifier la criticité du risque par la formule suivante :

#### **CRITICITÉ PxI du risque** *= Impact x Probabilité de survenance.*

L'appréciation des caractéristiques du risque se fait, en principe, selon des méthodes quantitatives (Statistiques, retour d'expérience (Rex)) ou plus intuitives (par exemple un jugement de professionnel se basant sur l'expérience). Parfois, la méthode intuitive sera la meilleure et/ou la seule solution disponible.

Dans le cadre d'une gestion des risques de l'entité, la criticité de risque pourra être un critère de décision de management du SCI.

Le management et l'opérationnel doivent identifier minutieusement les risques et prendre les mesures adéquates afin de les éliminer/limiter.

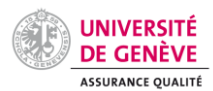

# Système de Contrôle Interne, SCI

# Annexe 1 - Support de contrôle opérationnel niveau 1

## EXEMPLE DE DÉPLOIEMENT DE SCI, PARTIE RISQUE : ARCHIVES du RECTORAT

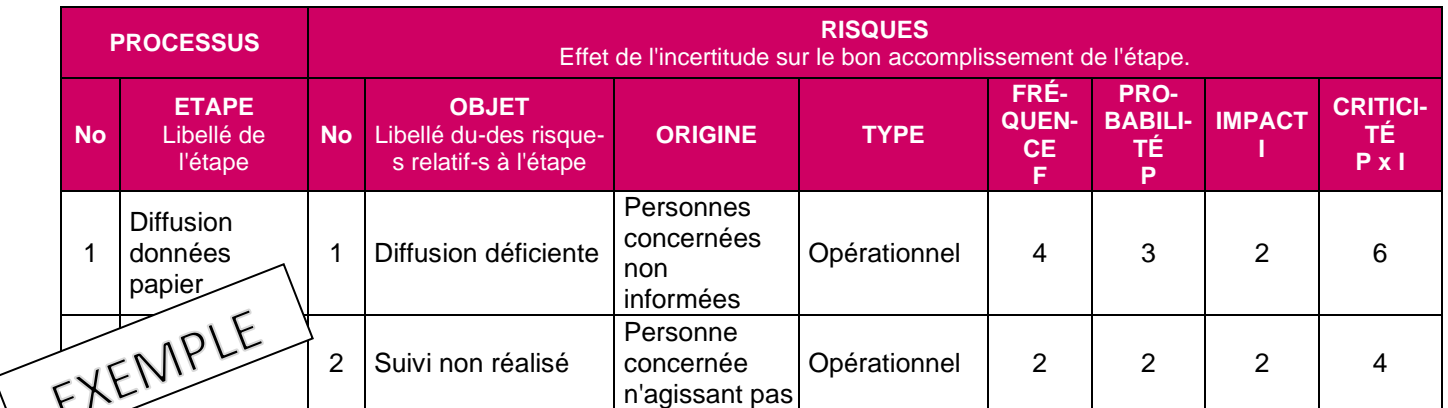

## **4. CONTRÔLES OPÉRATIONNELS 1er niveau : Identifier le contrôle maîtrisant le risque encouru, ainsi que ses spécificités.**

- S'assurer de son application et de son résultat :
- Identifier et dénommer le contrôle 1er niveau ou opérationnel (OBJET) par le libellé usuel de l'action de contrôle relatif au risque
- Identifier l'OPERANT-E par sa fonction
- Décrire brièvement la façon dont le contrôle est fait (DESCRIPTIF)
- Indiquer la FRÉQUENCE de contrôle
- Indiquer le RÉSULTAT escompté/attendu.
- Indiquer l'éventuel matériel spécifique nécessaire au contrôle (ASPECT TECHNOLOGIQUE)
- Spécifier l'INDICATEUR de service auquel le contrôle contribuerait, quand il existe.
- Enfin, une colonne permet de formuler une action corrective ou d'amélioration latente sans attendre la supervision.

## EXEMPLE DE DÉPLOIEMENT DE SCI, PARTIE CONTRÒLE : SERVICE STATISTIQUES

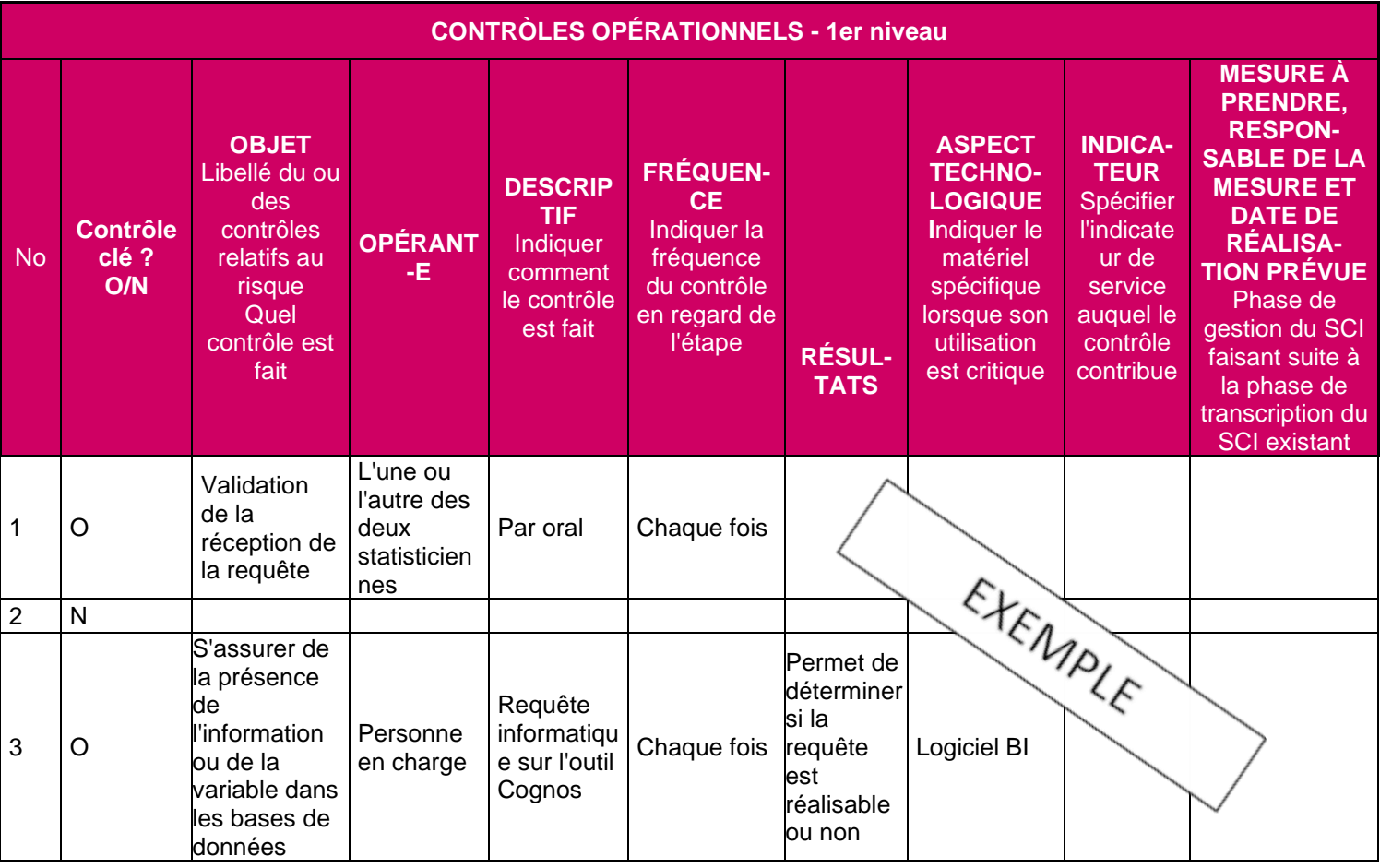